## Package 'metapost'

June 25, 2019

Type Package Title Interface to 'MetaPost' Version 1.0-6 Author Paul Murrell Maintainer Paul Murrell <paul@stat.auckland.ac.nz> Description Provides an interface to 'MetaPost' (Hobby, 1998) <http://www.tug.org/docs/metapost/mpman.pdf>. There are functions to generate an R description of a 'MetaPost' curve, functions to generate 'MetaPost' code from an R description, functions to process 'MetaPost' code, and functions to read solved 'MetaPost' paths back into R. Imports grid, gridBezier Suggests grImport SystemRequirements mpost URL <https://github.com/pmur002/metapost>, [https://stattech.wordpress.fos.auckland.ac.nz/2018/12/03/](https://stattech.wordpress.fos.auckland.ac.nz/2018/12/03/2018-12-metapost-three-ways/) [2018-12-metapost-three-ways/](https://stattech.wordpress.fos.auckland.ac.nz/2018/12/03/2018-12-metapost-three-ways/) License GPL  $(>= 2)$ NeedsCompilation no Repository CRAN Date/Publication 2019-06-24 22:20:03 UTC

### R topics documented:

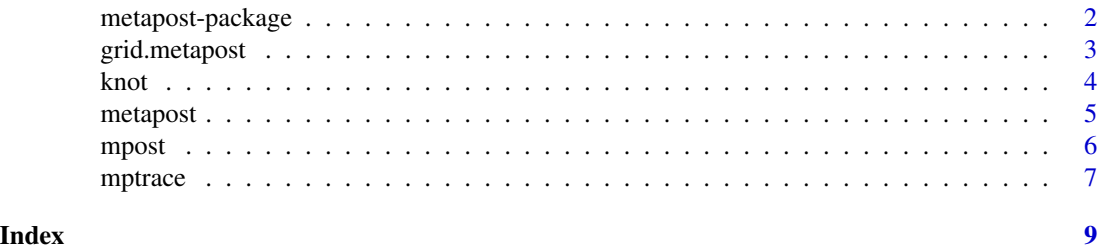

1

<span id="page-1-0"></span>metapost-package *R Interface to MetaPost*

#### Description

Provides an R interface to METAPOST. There are functions to generate an R description of a Meta-Post curve, functions to generate MetaPost code from an R description, functions to process Meta-Post code, and functions to read solved MetaPost paths back into R.

#### Details

Generate a MetaPost path with functions like [knot](#page-3-1).

Write the MetaPost path to a file with [metapost](#page-4-1).

Run mpost on the file with [mpost](#page-5-1).

Read the solved path (Bezier control points) into R with [mptrace](#page-6-1).

Draw a solved path with [grid.metapost](#page-2-1).

It is also possible to pass [grid.metapost](#page-2-1) the original path (and it will perform the write/solve/read steps itself).

#### Author(s)

Paul Murrell <paul@stat.auckland.ac.nz>

#### References

Hobby, J. D. and the MetaPost development team (2018). METAPOST a user's manual. [https:](https://www.tug.org/docs/metapost/mpman.pdf) [//www.tug.org/docs/metapost/mpman.pdf](https://www.tug.org/docs/metapost/mpman.pdf)

#### See Also

[knot](#page-3-1) [metapost](#page-4-1) [mpost](#page-5-1) [mptrace](#page-6-1) [grid.metapost](#page-2-1)

#### Examples

```
oldunits <- options(metapost.units="in")
p \le -knot(\emptyset, \emptyset) + dir(\emptyset) + dir(\emptyset) + knot(1, 1)grid.metapost(p)
options(oldunits)
```
<span id="page-2-1"></span><span id="page-2-0"></span>

#### Description

Draw a MetaPost curve in grid graphics.

#### Usage

```
## S3 method for class 'mppath'
metapostGrob(x, gp = gpar(), name = NULL, digits=2, ...)
## S3 method for class 'mpcontrols'
metapostGrob(x, gp = gpar(), name = NULL, ...)
## S3 method for class 'mpcontrolList'
metapostGrob(x, gp = gpar(), name = NULL, ...)
grid.metapost(...)
```
#### Arguments

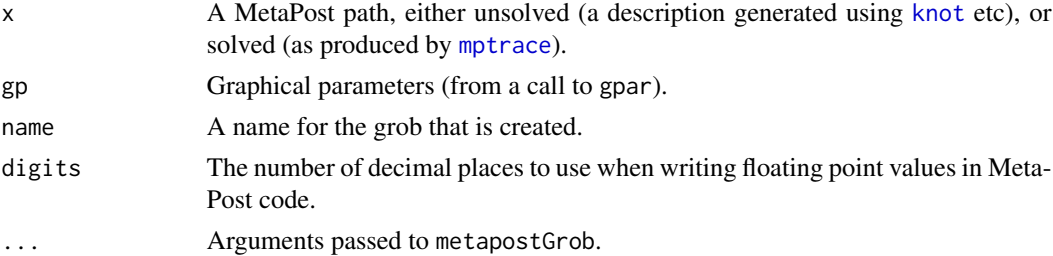

#### Value

metapostGrob creates a "metapostgrob" object.

#### Author(s)

Paul Murrell

#### See Also

[knot](#page-3-1), [mptrace](#page-6-1).

#### Examples

```
oldunits <- options(metapost.units="in")
p \leftarrow knot(0, 0) + dir(0) + dir(0) + knot(1, 1)grid.metapost(p)
options(oldunits)
```
#### <span id="page-3-1"></span><span id="page-3-0"></span>Description

These functions can be used to describe a MetaPost path, consisting of two or more knots, with various constraints on how the path behaves between the knots.

#### Usage

```
knot(x, y, units = getOption("metapost.units"),dir = NA, dir.left = dir, dir.right = dir,
     cp.left.x = NA, cp.right.x = NA, cp.left.y = NA, cp.right.y = NA,
     curl.left = NA, curl.right = NA,
     tension.left = NA, tension.right = NA)
cp(x, y, units = getOption("metapost.units"))curl(x)
cycle()
dir(x, y = NULL)tension(x)
```
#### Arguments

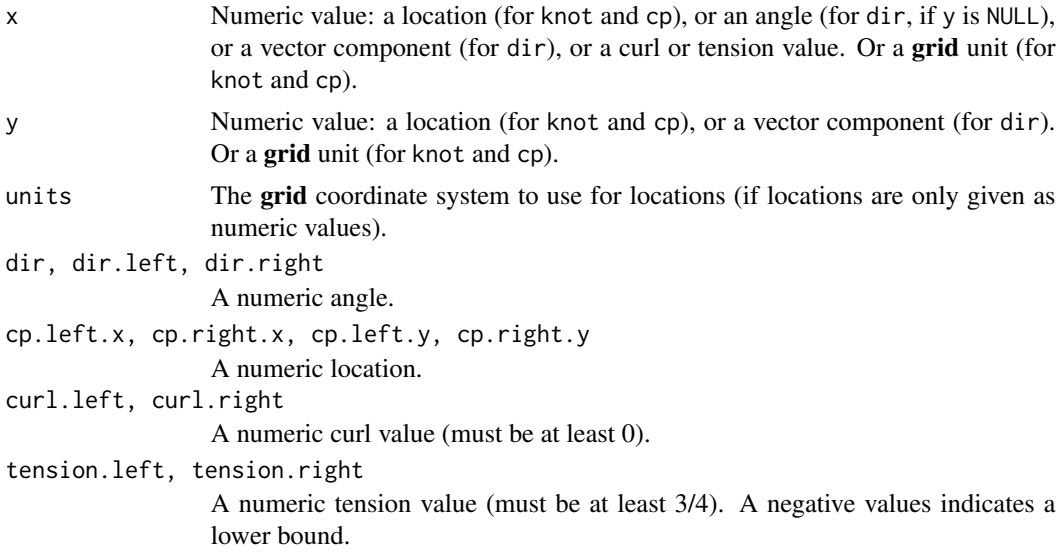

#### Details

A MetaPost path is constructed using calls to knot and combining the results using the + operator (see the examples below).

Constraints for a knot can be specified within the call to knot or by combining connectors (cp, dir, etc) with a knot using +.

#### <span id="page-4-0"></span>metapost 5

Knots can also be combined using - (a straight line rather than a curve), %+% (no inflection), and %-% (straight line with smooth connection) operators.

#### Value

The individual functions generate knots and connectors, but when combined together, they produce a MetaPost path ("mppath") object.

#### Author(s)

Paul Murrell

#### References

Hobby, J. D. and the MetaPost development team (2018). METAPOST a user's manual. [https:](https://www.tug.org/docs/metapost/mpman.pdf) [//www.tug.org/docs/metapost/mpman.pdf](https://www.tug.org/docs/metapost/mpman.pdf)

#### See Also

[metapost](#page-4-1), [mpost](#page-5-1), [mptrace](#page-6-1), [grid.metapost](#page-2-1).

#### Examples

```
knot(0, 0, dir.right=0)
knot(0, 0, dir.right=0) + knot(1, 1)
knot(0, 0) + dir(0) + knot(1, 1)
```
<span id="page-4-1"></span>

#### metapost *Generate a MetaPost File*

#### Description

Generate a MetaPost file from a MetaPost path.

#### Usage

 $metapost(x, file = "fig.mp", digits=2)$ 

#### Arguments

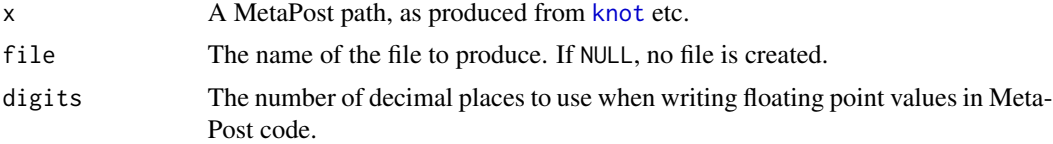

#### Value

The MetaPost code is returned invisibly.

6 mpost not be a set of the contract of the contract of the contract of the contract of the contract of the contract of the contract of the contract of the contract of the contract of the contract of the contract of the co

#### Author(s)

Paul Murrell

#### See Also

[knot](#page-3-1)

#### Examples

```
p \leftarrow knot(0, 0) + dir(0) + dir(0) + knot(1, 1)mpcode <- metapost(p, NULL)
mpcode
```
<span id="page-5-1"></span>

#### mpost *Run* mpost *on a MetaPost File*

#### Description

Run mpost on a MetaPost file, possibly with additional options.

#### Usage

```
mpost(file = "fig.mp",
      cmd = NULL, template = NULL, format = NULL, tracing = TRUE)
```
#### Arguments

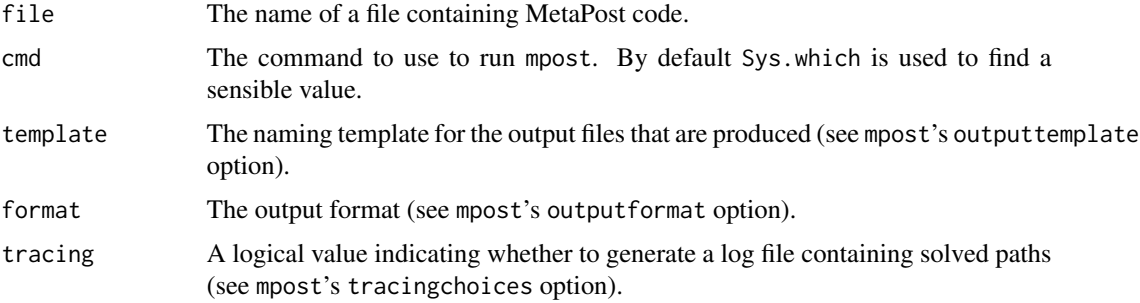

#### Details

By default, tracing is TRUE, which produces a log file that can be read into R using [mptrace](#page-6-1). Both output and log files will be produced in the same directory as the file.

#### Value

Used for its side effect of producing output files and log files.

<span id="page-5-0"></span>

#### <span id="page-6-0"></span>mptrace 7 and 7 and 7 and 7 and 7 and 7 and 7 and 7 and 7 and 7 and 7 and 7 and 7 and 7 and 7 and 7 and 7 and 7 and 7 and 7 and 7 and 7 and 7 and 7 and 7 and 7 and 7 and 7 and 7 and 7 and 7 and 7 and 7 and 7 and 7 and 7 an

#### Author(s)

Paul Murrell

#### See Also

[metapost](#page-4-1), [mptrace](#page-6-1)

#### Examples

```
oldunits <- options(metapost.units="in")
p \le - knot(0, 0) + dir(0) + dir(0) + knot(1, 1)mpfile <- file.path(tempdir(), "fig.mp")
metapost(p, mpfile)
mpost(mpfile)
options(oldunits)
```
<span id="page-6-1"></span>mptrace *Parse* mpost *Log Files*

#### Description

Read a log file generated by mpost (possibly via [mpost](#page-5-1)) to obtain solved MetaPost path information (which can then be drawn by [grid.metapost](#page-2-1)).

#### Usage

mptrace(logfile = "fig.log") mpbbox(psfile) mpvp(psfile, ...)

#### Arguments

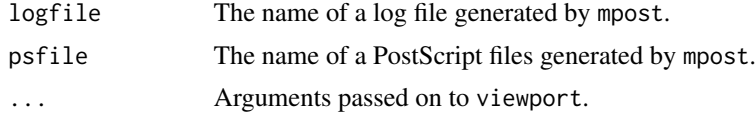

#### Details

The log file must have been generated by mpost with tracingchoices=1 (possibly using mpost(..., tracing=TRUE)).

The functions mpbbox and mpvp parse a PostScript file that was generated by mpost, returning the bounding box of the output and a viewport based on that bounding box respectively.

#### Value

A list of Bezier control points (mpcontrols objects).

#### <span id="page-7-0"></span>8 mptrace and the state of the state of the state of the state of the state of the state of the state of the state of the state of the state of the state of the state of the state of the state of the state of the state of

#### Author(s)

Paul Murrell

#### See Also

[mpost](#page-5-1), [grid.metapost](#page-2-1)

#### Examples

```
oldunits <- options(metapost.units="in")
oldwd <- setwd(tempdir())
p \le - knot(0, 0) + dir(0) + dir(0) + knot(1, 1)
metapost(p, "fig.mp")
mpost("fig.mp")
paths <- mptrace("fig.log")
grid.metapost(paths)
setwd(oldwd)
options(oldunits)
```
# <span id="page-8-0"></span>Index

∗Topic dplot grid.metapost, [3](#page-2-0) knot, [4](#page-3-0) metapost, [5](#page-4-0) mpost, [6](#page-5-0) mptrace, [7](#page-6-0) ∗Topic package metapost-package, [2](#page-1-0) %+% *(*knot*)*, [4](#page-3-0) %-% *(*knot*)*, [4](#page-3-0) cp *(*knot*)*, [4](#page-3-0) curl *(*knot*)*, [4](#page-3-0) cycle *(*knot*)*, [4](#page-3-0) dir *(*knot*)*, [4](#page-3-0) grid.metapost, *[2](#page-1-0)*, [3,](#page-2-0) *[5](#page-4-0)*, *[7,](#page-6-0) [8](#page-7-0)* knot, *[2,](#page-1-0) [3](#page-2-0)*, [4,](#page-3-0) *[5,](#page-4-0) [6](#page-5-0)* metapost, *[2](#page-1-0)*, *[5](#page-4-0)*, [5,](#page-4-0) *[7](#page-6-0)* metapost-package, [2](#page-1-0) metapostGrob *(*grid.metapost*)*, [3](#page-2-0) mpbbox *(*mptrace*)*, [7](#page-6-0) mpost, *[2](#page-1-0)*, *[5](#page-4-0)*, [6,](#page-5-0) *[7,](#page-6-0) [8](#page-7-0)* mptrace, *[2,](#page-1-0) [3](#page-2-0)*, *[5](#page-4-0)[–7](#page-6-0)*, [7](#page-6-0) mpvp *(*mptrace*)*, [7](#page-6-0)

tension *(*knot*)*, [4](#page-3-0)